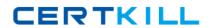

# **IBM**Exam C2010-040

# IBM SmartCloud Control Desk V7.5 Change Configuration Release Management Implementation

Version: 6.0

[ Total Questions: 60 ]

IBM C2010-040: Practice Test

### **Question No: 1**

Which application in IBM SmartCloud Control Desk V7.5 is used to link an existing software image Configuration Item (CI) in the CMDB to the Definitive Media Library (DML) repository?

- A. CI
- B. DML
- C. Changes
- D. Releases

#### **Answer: D**

Reference:http://www-03.ibm.com/certify/tests/objC2010-040.shtml

## **Question No: 2**

When an Asset and a Configuration Item (CI) are linked they provide a unified representation of the IT resource and can be managed together. At which two lifecycle stages should an Asset be linked to a CI?

- A. Planning
- **B.** Retirement
- **C.** Acquisition
- **D.** Deployment
- E. Maintenance

Answer: A,D

#### **Question No: 3**

Which two tools can be used to add a new attribute to an Authorized Configuration Item (CI) classification?

- A. CI application
- B. Actual CI application
- C. Classification application
- D. IBM Deployer's Workbench

# E. IBM Tivoli Integration Composer

Answer: A,C

# **Question No: 4**

Which component of IBM Tivoli Integration Composer specifies how to transform data from a source format to a target format?

- A. mapping
- B. data schema
- C. connection methods
- **D.** data source definition

#### **Answer: A**

Reference:http://ip.com/redbook/SG24810900(Seethe Textpreview)

### **Question No:5**

What are two ways to resolve a reconciliation result?

- A. use the Create Problem action to investigate the cause
- B. use the Create Deployment to update the actual Configuration Item (CI) values
- C. use the Update CI with Actual CI Value action to update the CI attributes
- **D.** use the Copy Previous Reconciliation Result action to update the CI attributes
- E. use the Update CI with Actual CI Value action to update the actual CI attributes

**Answer: A,E** 

# **Question No: 6**

What needs to be done to enable a work log to be visible to self-service users?

- A. Viewable flag must be checked.
- **B.** WorkLog Type must be set to SELFUSER.

#### IBM C2010-040: Practice Test

- **C.** mxe.rest.mbo.pmsccatalog.log must be set to TRUE.
- **D.** The appropriate communication template must be selected.

**Answer: B** 

# **Question No:7**

What must be done to enable the automated creation of authorized assets during the Asset-Configuration Item (CI) Reconciliation task?

- A. set the System Property CI.AUTOCREATEASSET to 1
- B. select the Autocreate Generic Asset check box in the CI application
- C. select the Autocreate Generic Asset check box in the Reconciliation Task application
- **D.** select the Autocreate Generic Asset check box in CI Use With record in the Classification application

**Answer: C** 

# **Question No:8**

Which two tasks are used to associate software images with a Definitive Media Library repository?

- A. Select from the software catalog
- B. Select from Actual Configuration Items
- C. Select from the Operation Management Product
- **D.** Select from the Configuration Management Database
- E. Select from IBM Tivoli Application Dependency Discovery Manager

Answer: C,D

Reference:http://pic.dhe.ibm.com/infocenter/tivihelp/v50r1/index.jsp?topic=%2Fcom.ibm.tu sc.doc%2Frpm%2Ft\_dsl\_assoswpkg.html

**Question No:9**